## MULTILINE

## Infocomptes : nouveau moteur de recherche

## Moteur rapide pour rechercher des extraits de compte.

Le nouveau 'moteur de recherche' vous permet désormais d'atteindre directement l'extrait souhaité.

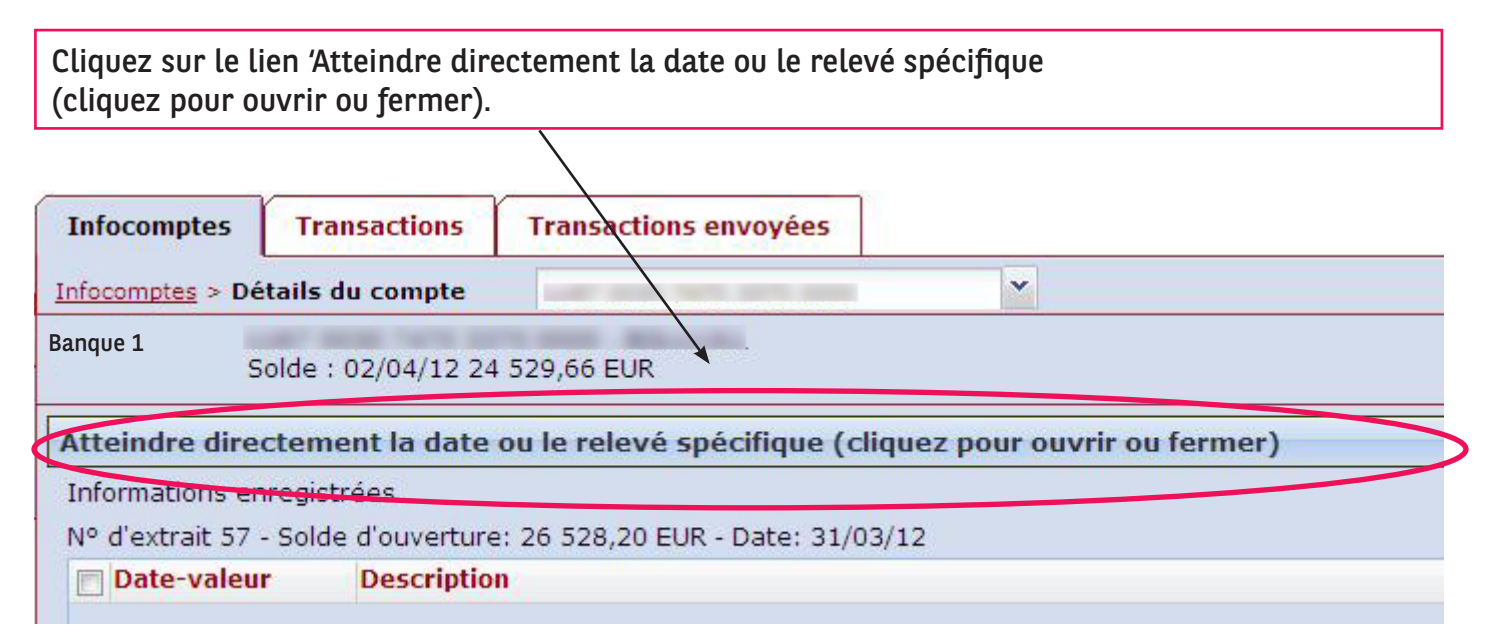

Ce menu s'ouvre:

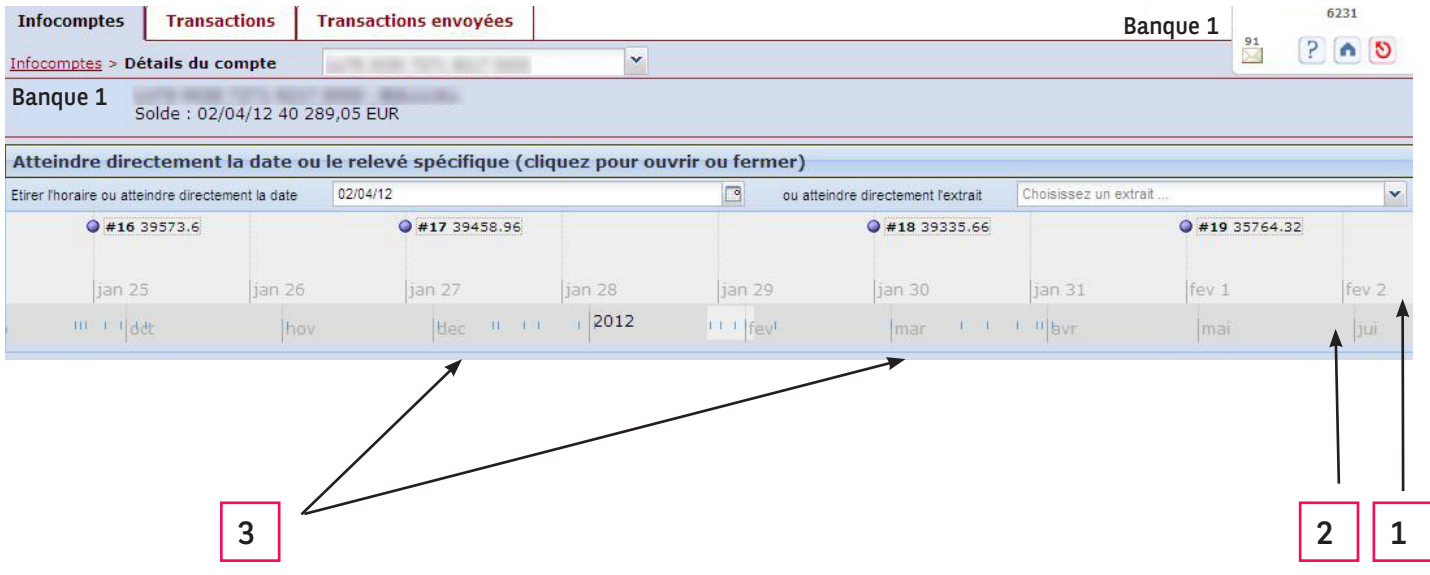

Dans le calendrier journalier (1) ou mensuel (2) qui s'affiche, vous pouvez naviguer par de simples glissements pour retrouver un extrait spécifique, représenté par de petits traits verticaux (3).

## MULTILINE

Par le biais du calendrier, vous pouvez atteindre directement la date souhaitée (1) ou un relevé particulier (2).

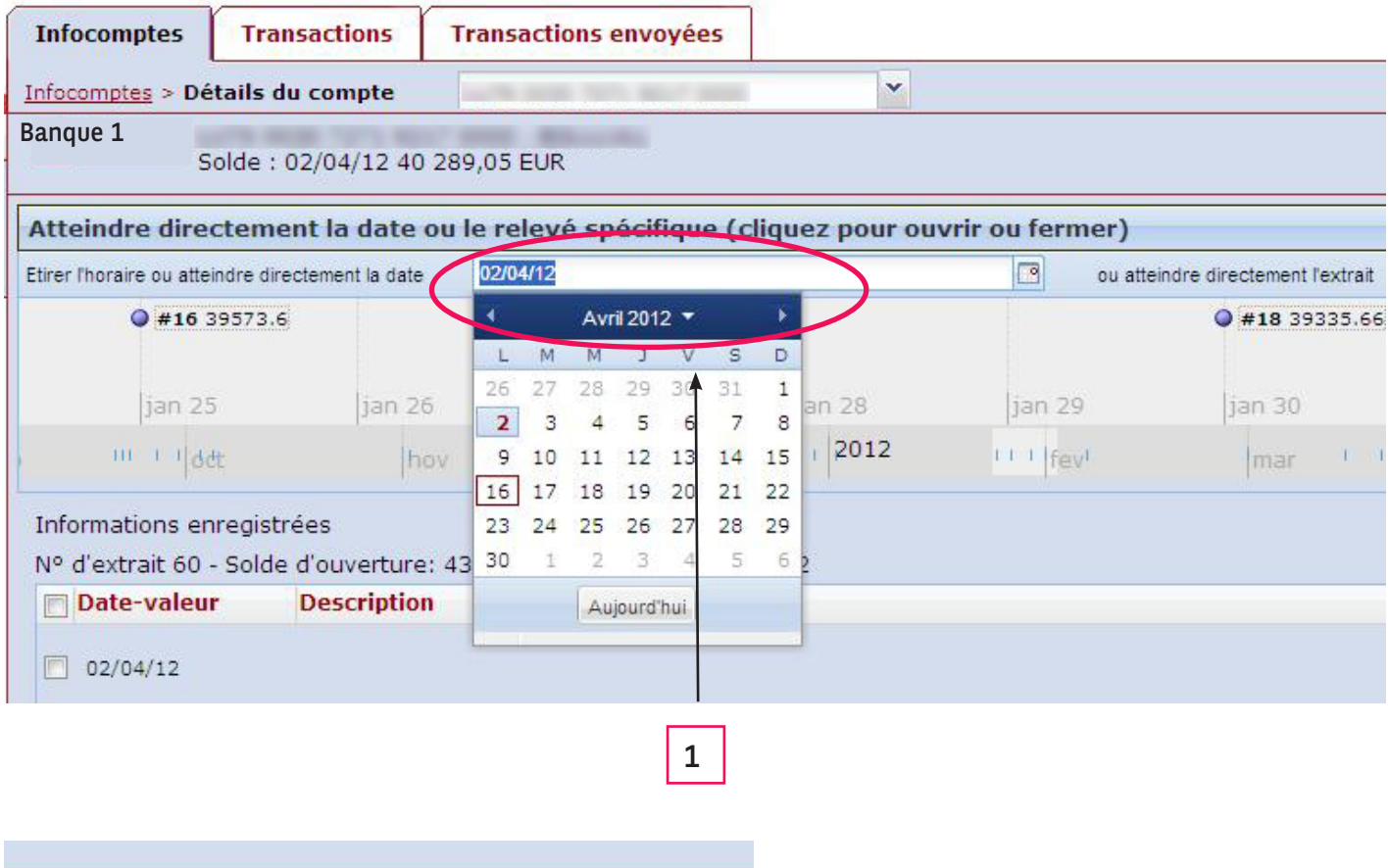

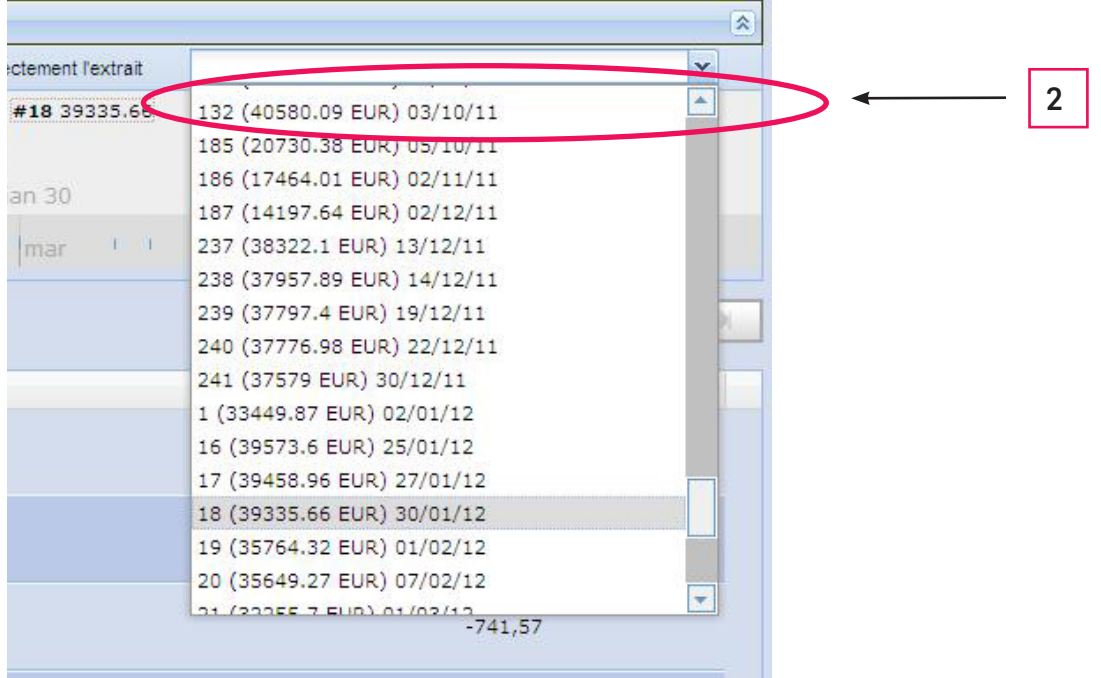